# **Introduction to GIS - CIT 125 Fall 2014**

**Instructor:** Vincent A. DiNoto, Jr **Phone:** (502) 213-7280 **Email:** [vince.dinoto@kctcs.edu](mailto:vince.dinoto@kctcs.edu) **Office:** LRC 217-A **Office Hours:** Call or Email to schedule

# **CIT 125 Introduction to GIS (3)**

Provides basic theories and concepts of geographical information systems including basic GIS capabilities data collection, data types and basic mapping concepts. Introduces GIS software using industry specific applications and technology to provide a conceptual base to build expertise in GIS. Prerequisite: Computer literacy course or consent of instructor.

#### **Course relationship to the college's mission and goals**

Jefferson Community and Technical College fulfills its Mission by promoting excellence in programs and services in support of educational opportunity, lifelong learning, and student achievement as expressed in the following goals:

- 1. Support the attainment of regional and statewide educational goals through data informed and inquiry driven strategies to increase retention rates and completion of credentials (Associate Degrees, Diplomas and Certificates).
- 2. Maximize student achievement through an institutional commitment to effective teaching and support services.
- 3. Enhance workforce readiness and economic development of the community by providing seamless educational opportunities through agreements with adult education, secondary school systems, postsecondary institutions, community groups, and business and industry partners.
- 4. Provide an inclusive, accessible, and safe learning and working environment.
- 5. Exercise responsible stewardship of the College's human, fiscal, and physical resources.

#### **Student learning outcomes**

Upon completion of this course, the student can:

1. Apply an appropriate model to the problem to be solved.

#### **Course objectives**

Upon completion of this course, the student can:

- 1. Explain what GIS is and the practical applications used in this field.
- 2. Use GIS software to edit basic spatial and attribute data.
- 3. Use GIS software to create and use basic geodatabases.
- 4. Explain basic topics of GIS such as spatial data and attribute data management.
- 5. Explain the human and organizational issues.
- 6. Explain the differences between vector and raster data.
- 7. Use GIS software to create basic query features.

8. Use GIS software to build basic graphs and reports.

#### **Textbook and material requirements**

There is no textbook required for this class and information in general is provided in three formats; web pages, printer friendly pages, and video. Students need to have broadband access to the internet. Software used can be accessed via the internet or a home copy can be requested

## **VPN Connection/Software:**

Each student will have available to them the use of a virtual desktop for the course, which is the location for all software. Instructions on how to log into the VPN and how to use the software will be detailed in the online information. Students can also request a DVD of the software which can only be used for the class, email your instructor to request a copy. This software will only run on a Windows based PC.

## **Course requirements**

Case studies will be done during the semester. Each case study will consist of a report which will include documentation of the work done, maps and any conclusions that you drew from the work. Each case will be a simulated real world scenario. Each will be introduced by a video and written material to clearly define the project. Students are encouraged to go beyond the scope of the case to full understand the material. Suggested video on how to do specific task will be suggested, along with suggested data.

Homeworks will be single concepts that will be utilized in the case studies, each case study will have different numbers of homeworks required. No case study will be graded without the homeworks completed, while we would like the homeworks prior to the case studies this is not required. Each home will contain the concept to be explored, resources, data, requirements and grading.

Test will consist of short answer questions, short problems, maps, and definitions. It will cover the material that is contained in the Introductory/getting started part of the class.

Introduction to Geospatial Concepts Assignment:

The Introduction to Geospatial Concepts Homework has six assignments requirements:

- 1) Loading Data on a Map
- 2) Loading a Raster Image
- 3) Report Creation
- 4) Create a Data File Structure
- 5) Create a Map that Labels Data

# **Evaluation and grading criteria**

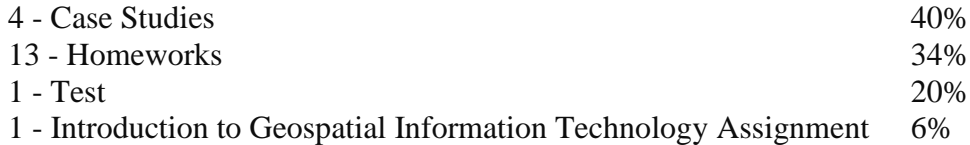

Grading Scale:

- $A = 100\% 90\%$
- $B = 89\% 80\%$
- $C = 79\% 70\%$
- $D = 69 60\%$
- $E = 59\%$  and below

I's (incomplete's) will be given only when arrangements have been made with the instructor and that apply to the incomplete grade requirements.

W's (withdraws) Consult instructor.

This grading scale can be modified by the local instructor and if it is modified it will be given to the student in a print format at the beginning of the semester.

# **Information for students with disabilities**

Students with disabilities who require accommodations (academic adjustments and/or auxiliary aids or services) for this course must contact the Access\*Ability Resource Center (ARC) on the appropriate campus as soon as possible. Please DO NOT request accommodations directly from the professor or instructor**.** If you require assistance during an emergency evacuation, notify your instructor and the ARC.

Downtown, Technical, and Carrollton Campuses

Terri Martin - Director Downtown Campus Chestnut Hall - Suite 319 (502) 213-2375 TTY: (502) 213-2477 or (502) 213-2478 [terrif.martin@kctcs.edu](file:///C:/Users/rreynolds0001/AppData/Local/Microsoft/Windows/Temporary%20Internet%20Files/Content.Outlook/EVIXBQFL/terrif.martin@kctcs.edu)

Southwest, Shelby, and Bullitt County Campuses

Nancy Birkla Southwest Campus Student Center - Rm 103 (502) 213-7120 [nancy.birkla@kctcs.edu](mailto:nancy.birkla@kctcs.edu)

Students with Hearing Loss or Deafness Students in need of accommodations related to a hearing loss or deafness should register with the Deaf & Hard of Hearing Services (DHHS) office within the ARC on the downtown campus. Services include interpreting, note taking, and provision of ALD devices.

Venetia Lacy, Interpreter and Coordinator of DHHS Downtown Campus Chestnut Hall - Suite 319 (502) 213-4218 [venetia.lacy@kctcs.edu](mailto:martha.hinton@kctcs.edu)

## **Protocol for student complaints**

If a student has an issue or complaint concerning an instructor or course, the student should first speak with the instructor. If the two are unable to resolve the issue, the student may then carry the complaint further according to the following protocol.

**Instructor Program Coordinator—Stephen DiPaola, (502) 213-7355, TEC 100K, [steve.dipaola@kctcs.edu](mailto:steve.dipaola@kctcs.edu) Division Chair—Bruce Jost, (502) 213-7264, TEC 100H, [bruce.jost@kctcs.edu](mailto:bruce.jost@kctcs.edu) → Dean of Academic Affairs—Donna Elkins, (502) 213-7303, ADM 163, [donnam.elkins@kctcs.edu.](mailto:donnam.elkins@kctcs.edu)**

## **Policy on cheating and plagiarism**

All work turned in for evaluation by the student is assumed to be that of the student. Any cheating or plagiarism will be dealt with according to college policy. Visit [http://www.kctcs.edu/en/Students/Admissions/Academic\\_Policies/Code\\_of\\_Student\\_Conduct.as](http://www.kctcs.edu/en/Students/Admissions/Academic_Policies/Code_of_Student_Conduct.aspx) [px](http://www.kctcs.edu/en/Students/Admissions/Academic_Policies/Code_of_Student_Conduct.aspx) to see an electronic version of this document.

## **Student Email Accounts**

All registered Jefferson students have an email account created for them by KCTCS. This account is the primary way Jefferson and KCTCS will communicate with you. You will receive your schedules, bills, grades and other important information via email. It is very important for you to activate this account and monitor it regularly.

Students should go to the User Account Center on Jefferson's web page (upper right corner) to set up their email account.

**Please note:** You will receive important notifications (including grades) from KCTCS and the College **ONLY** through this email account. You must activate your account as soon as possible to get your messages.

# **Virtual Office Hours**

Communication via e-mail is the preferred method to reach the instructor and should include in the title subject CIT 125. Students will normally receive a response back from the instructor within 24 hours.

Contact your local instructor for additional support, your local instructor should be your first line of contact.

#### *JCTC is an equal opportunity employer and education institution.*

**Jefferson Community and Technical College is an Equal Opportunity institution committed to the policy of providing educational opportunities to all qualified students regardless of economic or social status, beliefs, sexual orientation, age, national origin, or physical or mental disability.**

The GIS class is being taught from **Jefferson Community and Technical College.**

Blackboard is the learning management system (LMS) used by KCTCS; it is the site where online courses are accessed. Blackboard is not software that you must buy or install to your computer; it is an online website that requires a reliable internet connection and a computer with an updated web browser. You can always find an updated web link to Blackboard at your home college's website. On the Blackboard log-in page, you'll find a list of supported operating systems (Windows, etc.) and web browsers (Internet Explorer, Firefox, etc.). It is the student's responsibility to have access to this required technology for the duration of the course. Computer labs are available on campus.

# **No proctored exams are required for this online course.**

Information for your college's **disability services office** can be found at [http://www.kctcs.edu/en/Students/Disability\\_Services.aspx.](http://www.kctcs.edu/en/Students/Disability_Services.aspx)

**Drops and withdrawals** are subject to the academic calendar of the delivery college, not the student's home college. However, to drop or withdraw from an online class, a student must follow the procedures of the home college. Please contact the Records Office at your home college if needing to drop or withdraw.

**Jefferson (JCTC) students may drop their** *online* **classes by emailing the JCTC Records Office (**[jf-records-office@kctcs.edu\)](mailto:jf-records-office@kctcs.edu) *from their KCTCS email account, with this information***: Course, Section Number and Peoplesoft Class Number, Student ID# Permission from instructor (if required)**

**\*\*\*In order to drop a class after midterm, when the instructor's permission is required, the Jefferson student will email the instructor for approval. If the instructor approves, the student will forward the reply to the email address listed above.**

**\*\*\*All other students must contact the Registrar at their Home College to drop a class.**

**JCTC eLearning Helpdesk:** if-elearning@kctcs.edu, (502) 213-7100

# **JCTC eLearning Website:** <http://www.jefferson.kctcs.edu/elearning>

Students should refer to the "Student Support" tab at the top of any Blackboard page to find a number of support resources specifically for online students. These include a general KCTCS Online orientation, Blackboard tutorials and tips for success, instructions for obtaining assistance with technical difficulties, local campus distance learning contacts, etc.

# **Blackboard Help:**

[http://elearning.kctcs.edu/webapps/portal/frameset.jsp?tab\\_tab\\_group\\_id=\\_16\\_1](http://elearning.kctcs.edu/webapps/portal/frameset.jsp?tab_tab_group_id=_16_1) 866-590-9238 (Toll free, 24 hours a day, 7 days a week) **Student Support page in Blackboard:** [http://elearning.kctcs.edu/webapps/portal/frameset.jsp?tab\\_tab\\_group\\_id=\\_26\\_1](http://elearning.kctcs.edu/webapps/portal/frameset.jsp?tab_tab_group_id=_26_1)

**No materials are required to be purchased for this course.**

In order to be considered for disability-related accommodations in an online class, you must first be registered to receive disability services at your home campus.

# **All students must email the instructor during the first week of class.**